## I was able to successfully display the screen below using this URL !!!

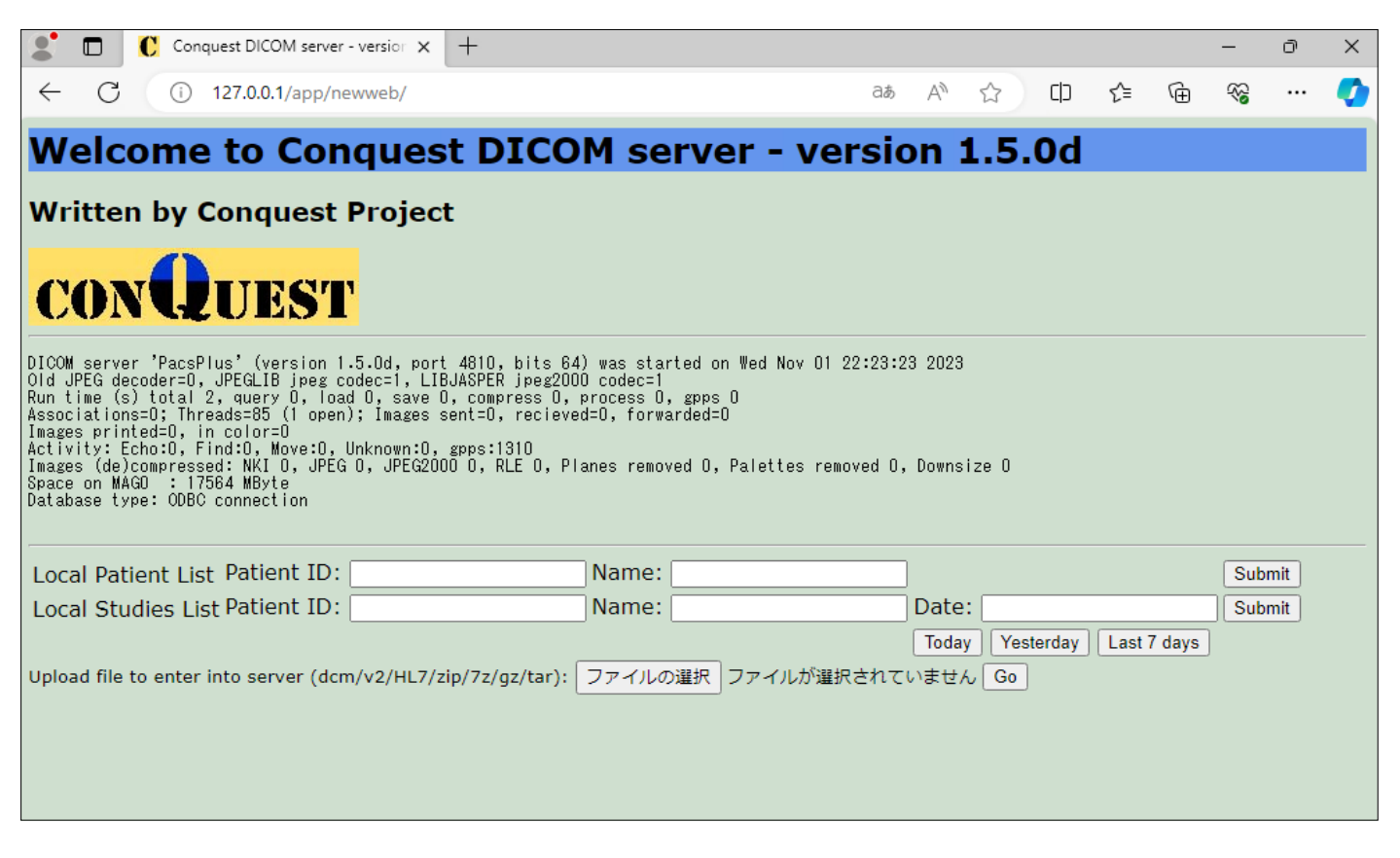

## When I searched by patient ID and pressed the {submit} button, an error message was displayed.

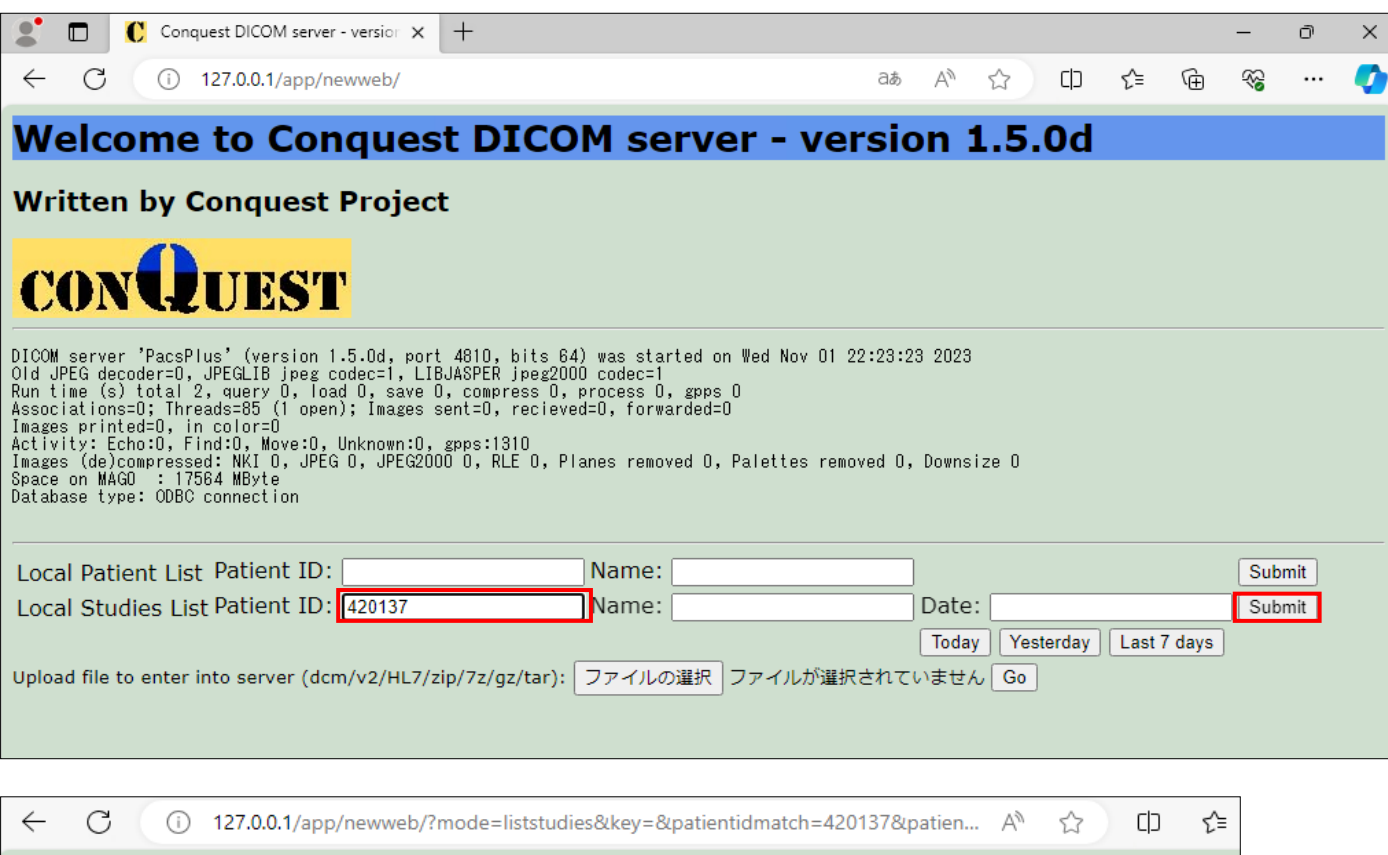

## Welcome to Conquest DICOM server - version 1.5.0d

\*\*\* lua run error liststudies.lua:86: attempt to concatenate a nil value in 'dofile('liststudies.lua')'